# **CS 175.11 Course Outline as of Spring 2019**

# **CATALOG INFORMATION**

Full Title: Introduction to Adobe Acrobat Last Reviewed: 12/12/2016 Dept and Nbr: CS 175.11 Title: INTRO TO ADOBE ACROBAT

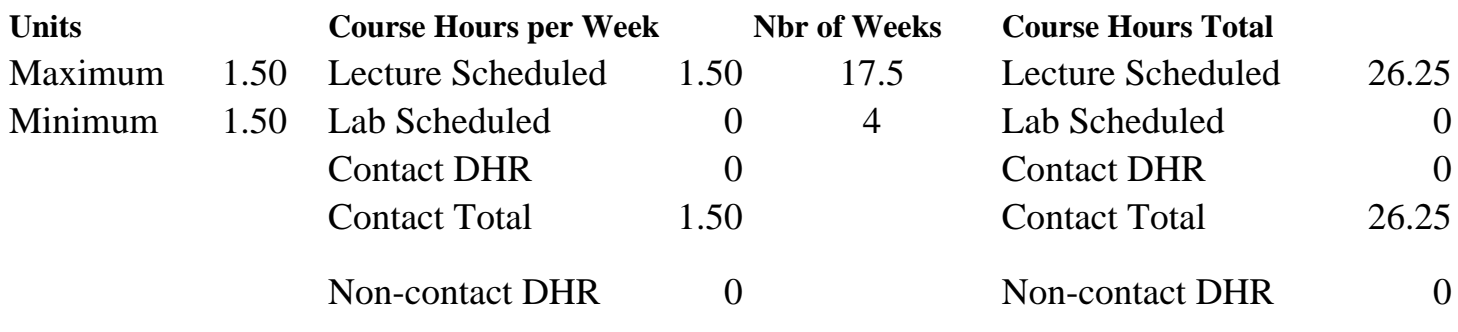

Total Out of Class Hours: 52.50 Total Student Learning Hours: 78.75

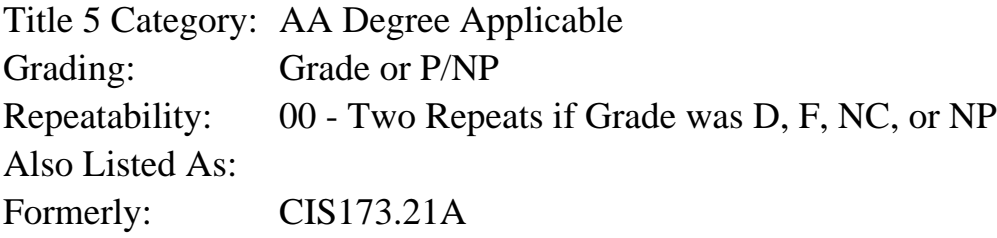

## **Catalog Description:**

This course teaches students how to create, optimize, and use PDF (Portable Document Format) to publish, share, and distribute electronic documents. Adobe Exchange, Reader, PDF Writer, Distiller, and Catalog will be introduced.

**Prerequisites/Corequisites:**

**Recommended Preparation:** Completion of CS5; AND Eligibility for ENGL 100 or ESL 100

## **Limits on Enrollment:**

# **Schedule of Classes Information:**

Description: This course teaches students how to create, optimize, and use PDF (Portable Document Format) to publish, share, and distribute electronic documents. Adobe Exchange, Reader, PDF Writer, Distiller, and Catalog will be introduced. (Grade or P/NP) Prerequisites/Corequisites: Recommended: Completion of CS5; AND Eligibility for ENGL 100 or ESL 100 Limits on Enrollment:

# **ARTICULATION, MAJOR, and CERTIFICATION INFORMATION:**

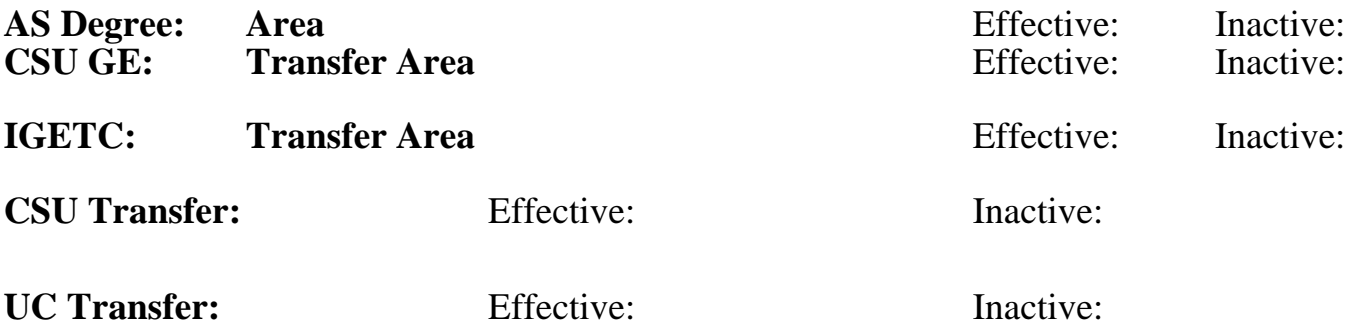

## **CID:**

### **Certificate/Major Applicable:**

[Certificate Applicable Course](SR_ClassCheck.aspx?CourseKey=CS175.11)

# **COURSE CONTENT**

#### **Outcomes and Objectives:**

Upon completion of this course, students will be able to:

- 1. Identify uses for PDF documents.
- 2. View, navigate, and print PDF files.
- 3. Review and share comments on a PDF file.
- 4. Add electronic sticky notes, highlights, and strikethroughs to a PDF document within a Web browser.
- 5. Fill in an Adobe PDF form.
- 6. Differentiate between PDF Writer and Distiller.
- 7. Use PDF Writer and Distiller with options to create three PDF files.
- 8. Create and save an interactive, electronic form in PDF.
- 9. Add bookmarks and thumbnails to a PDF file.
- 10. Edit PDF files.
- 11. Add a digital signature to a PDF file.
- 12. Convert a Microsoft Word document to a PDF file.
- 13. Convert a Web page to PDF.
- 14. Add security controls to a PDF file.

### **Topics and Scope:**

- 1. Purpose and functions of PDF documents
	- a. Publish, share, and distribute documents
	- b. Convert documents created in most other applications to Adobe Portable Document Format (PDF), a standard for electronic distribution that faithfully preserves the look and feel of

#### the

original file complete with fonts, colors, images, and layout

- 2. Document navigation in Acrobat
	- a. The Acrobat toolbar
	- b. Magnification
	- c. Links
- d. Bookmarks and thumbnails
- e. Annotations
- f. Finding text
- 3. Comment reviewing and sharing
	- a. Electronic sticky notes
	- b. Highlights
	- c. Strikethroughs
	- d. Annotation management: importing, exporting, and summarizing
- 4. Creating PDF Document
	- a. Comparison of PDF Writer and Distiller
	- b. Setting basic Distiller options
	- c. Bookmarks and thumbnails
	- d. Forms
	- e. Digital signatures
	- f. Security controls
- 5. Practical PDF conversions
	- a. Microsoft Word to PDF
	- b. Web page to PDF
- 6. PDF document modification
	- a. Edit text and images
	- b. Add, remove, and rearrange pages
	- c. Add actions to links and bookmarks

## **Assignment:**

- 1. Complete Acrobat navigation worksheet
- 2. View, navigate, and print a short PDF file
- 3. Review a PDF file, and share comments with a team of classmates
- 4. Fill in and print a PDF form
- 5. Use PDF Writer to convert and print a simple Word document
- 6. Use Distiller with options to convert a more complex document
- 7. Add bookmarks, thumbnails, and an electronic form with digital signature to a PDF document
- 8. Edit a PDF file
- 9. Convert a web page to PDF format
- 10. Two to four exams
- 11. One to three lab reports

## **Methods of Evaluation/Basis of Grade:**

**Writing:** Assessment tools that demonstrate writing skills and/or require students to select, organize and explain ideas in writing.

None, This is a degree applicable course but assessment tools based on writing are not included because problem solving assessments and skill demonstrations are more appropriate for this course.

Writing  $0 - 0\%$ 

**Problem Solving:** Assessment tools, other than exams, that demonstrate competence in computational or noncomputational problem solving skills.

**Skill De** demons perform

**Exams:** perform

Exams: comple

**Other:** fit into

### **Representative Textbooks and Materials:**

Adobe Acrobat DC Classroom in a Book. Fridsma, Lisa and Gyncild, Brie. Adobe Press. 2015

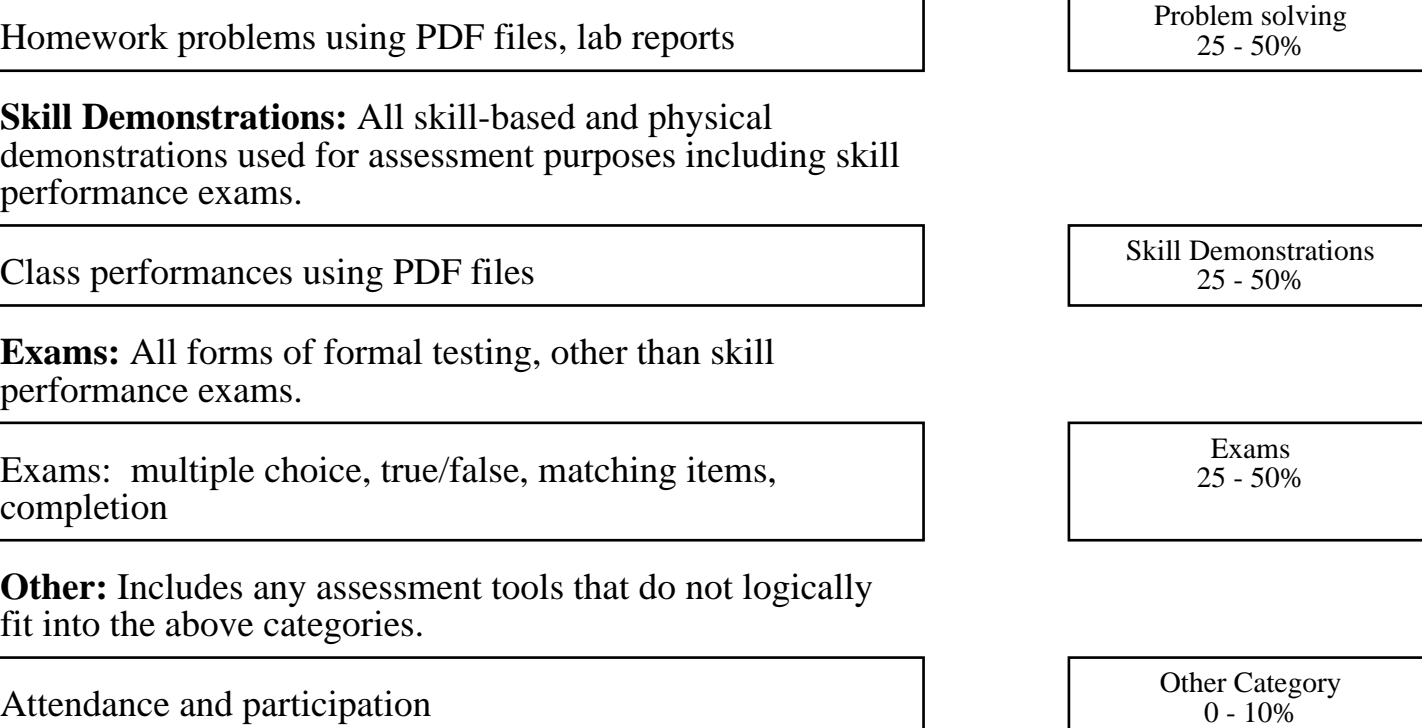